Guy Hart-Davis

 At the Intersection of Indigenous and Traditional Knowledge and Technology Design Nicola Bidwell,Heike Winschiers-Theophilus,2015 There is intensified interest in designing information and communication technologies (ICTs) that respond to ways of doing, knowing, and saying that differ from those that dominate in producing ICTs and, in particular, to 'traditional' or 'indigenous' knowledges. ICT endeavours for indigenous or traditional knowledges (ITK) vary. Some aim to extend ITK digitally and others use ICTs to improve the economic and/or political situation of marginalised groups. This book presents themes that arise in designing to respond to ITK in different cultural, social, physical, and historical contexts.

 How to Do Everything Samsung Galaxy Tab Guy Hart-Davis,2012-03-13 Get the most out of your Samsung GALAXY Tab At last--a tablet that puts the power of a full computer right in your hands! This hands-on guide shows you show to tap into your Galaxy Tab's full range of business productivity and entertainment features. How to Do Everything: Samsung GALAXY Tab teaches you how to connect to wireless networks, sync data with your PC or Mac, browse the Web, use e-mail, and much more. Harness the power of the Android operating system, maximize the built-in and third-party applications, and maintain and troubleshoot your Galaxy Tab with help from this practical, time-saving resource. set up, navigate, and customize your Galaxy Tab Connect seamlessly to as many wireless networks as you need Synchronize your Galaxy Tab with your PC or Mac using Samsung Kies Play movies on your Galaxy Tab or your TV Take photos and videos and share them online and offline Check email, communicate with instant messaging, and browse the Web from anywhere Keep up with your social networks on the go Read e-books

and PDFs in the palm of your hand Navigate easily with Google Maps Install and use versatile applications from the Android Market Troubleshoot, maintain, and secure your Galaxy Tab Connect to your work network via virtual private networking

 Game On! 2020: An AFK Book Scholastic,2019-11-05 Learn all about the hottest games coming in 2020, how they were developed, and how to beat them in Scholastic's annual gaming guide! Get ready for another awesome year of gaming with this ultimate guide to all your favorite games, including a definitive list of the biggest games of the past year and hot new ones coming in 2020!Game On! 2020 is the most comprehensive guide to all the best games, tech, and streamers, featuring some of the year's greatest gaming moments and exclusive interviews with Twitch stars, YouTube legends, and game developers.This complete guide is packed with top gaming secrets, stats, tips, and tricks for all your favorite games. All games featured in Game On! 2020 are rated T for Teen or younger, keeping it appropriate for young gamers.

Pothole Detection using Alexnet & RGB-D Images Dr Renuka Devi S M,Dr. T. R. Vijaya Lakshmi,

 New York Magazine ,1985-07-01 New York magazine was born in 1968 after a run as an insert of the New York Herald Tribune and quickly made a place for itself as the trusted resource for readers across the country. With award-winning writing and photography covering everything from politics and food to theater and fashion, the magazine's consistent mission has been to reflect back to its audience the energy and excitement of the city itself, while celebrating New York as both a place and an idea.

 Brave New Words Jeff Prucher,2007-05-07 Winner of a 2008 Hugo Award, this new paperback takes readers on spectacular tour of the language created by science fiction. From Stargate to Force Field, this dictionary opens a fascinating window into an entire genre, through the words invented by science fiction's most talented writers, critics, and fans. Each entry includes numerous citations of the word's usage, from the earliest known appearance forward. Drawn not only from science fiction novels and stories, citations also come from fanzines, screenplays, comics, songs, and the Internet.

 Cybernetics, Cognition and Machine Learning Applications Vinit Kumar Gunjan,P. N. Suganthan,Jan Haase,Amit Kumar,2021-03-30 This book includes the original, peer reviewed research articles from the 2nd International Conference on Cybernetics, Cognition and Machine Learning Applications (ICCCMLA 2020), held in August, 2020 at Goa, India. It covers the latest research trends or developments in areas of data science, artificial intelligence, neural networks, cognitive science and machine learning applications, cyber physical systems and cybernetics.

 c't Android 2020 c't Redaktion,2020-02-11 Smartphones sollen unser Leben vereinfachen und bereichern – funktioniert oft, aber nicht immer. Hier setzt unser Sonderheft an, eine Auswahl von aktualisierten Artikeln zum Thema Android, die in c't erschienen sind. Zu Recht haben Handys vielerorts die Kompaktkameras abgelöst. Wir testen Apps, die noch mehr aus den Smartphone-Kameras herausholen, die Fotos in schicke Schwarzweiß-Aufnahmen verwandeln und mit denen Sie Ihre Werke direkt als Postkarte verschicken. Unter dem Schlagwort "Digital Detox" zeigen wir, wie Sie die Zeithoheit über alle Stören - friede im Smartphone behalten, ohne es auszuschalten. Die gewonnene Zeit können Sie zum Meditieren oder für Hörbücher nutzen – wir haben die passenden Apps getestet. Oder Sie entspannen sich bei den Lieblingsspielen der

Redaktion; vielleicht probieren Sie auch Spielestreaming etwa per Stadia aus. Im Test: das erste faltbare Smartphone, die besten Kamera-Handys, Smartphones um 300 Euro – und Öko-Handys. Zudem haben wir fast alle In-Ear-Kopfhörer einem ausführlichen Hörtest unterzogen. Schließlich zeigen wir Ihnen, wie Sie das neue Smartphone perfekt einrichten – inklusive eines Schwerpunktes speziell zum Kinderschutz. Sie lernen, wie Sie Android-Updates, Tracker in Apps und generell Traffic von Apps prüfen.

Commerce Business Daily ,1999-10

 CG,2021-12-10 , ,Apps,

 ComputerBild No22/2014 ИД «Бурда»,2014-11-30 Журнал ComputerBild – это уникальный сборник информации и практических курсов по работе с компьютером. Простые и понятные пошаговые инструкции помогут начинающему пользователю с легкостью овладеть миром высоких технологий, и усовершенствовать свои познания в программах, интернетсервисах и современных гаджетах. Журнал издается в Германии, России, Испании, Польше, Италии, Болгарии и в Латвии, первый номер журнала вышел в Германии 16 лет назад. В России журнал существует с 2006 года, и за это время он обрел множество верных читателей, которые совершенствуют свои познания в области компьютеров с каждым новым номером.(DVD прилагается только к печатному изданию.)

### Harris Georgia Manufacturers Directory Fran Carlsen,2005

 The American City Arthur Hastings Grant,Harold Sinley Buttenheim,1965

2 2 3 3 4  $\mathbb{Z}/2021$ -12-10  $\mathbb{Z}$   $\mathbb{Z}$   $\mathbb{$ 22 22 22 23 23 Google 23 23 23 23 24 26 27 28 29 29 20 21 22 23 24 25 26 27 27 27 27 27 27 27 27 27 27 27 27 2

20202020202

 New York ,1985-07 The DVD-laser Disc Newsletter ,2003 Schwann Spectrum ,1999 Harris Michigan Industrial Directory ,2002 Harris Michigan Industrial Directory 2002 ,2002

Adopting the Track of Term: An Psychological Symphony within Asphalt 6 Free Android

In a global used by screens and the ceaseless chatter of fast transmission, the melodic splendor and emotional symphony developed by the prepared word usually disappear into the back ground, eclipsed by the constant sound and interruptions that permeate our lives. Nevertheless, situated within the pages of Asphalt 6 Free Android a wonderful literary treasure full of fresh thoughts, lies an immersive symphony waiting to be embraced. Constructed by an outstanding composer of language, that interesting masterpiece conducts readers on a psychological trip, well unraveling the hidden songs and profound impact resonating within each cautiously crafted phrase. Within the depths of the emotional assessment, we will examine the book is central harmonies, analyze their enthralling writing fashion, and submit ourselves to the profound resonance that echoes in the depths of readers souls.

Table of Contents Asphalt 6 Free Android

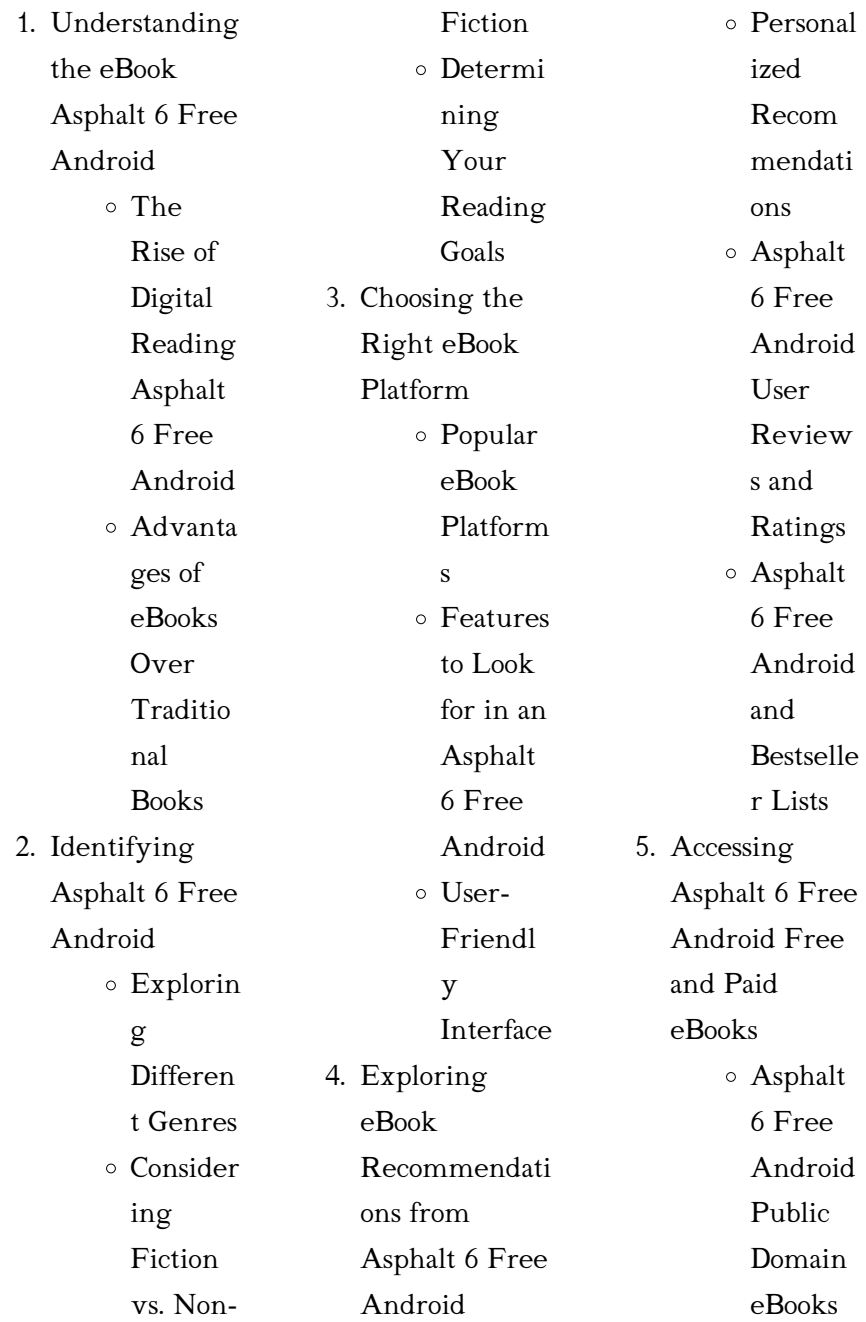

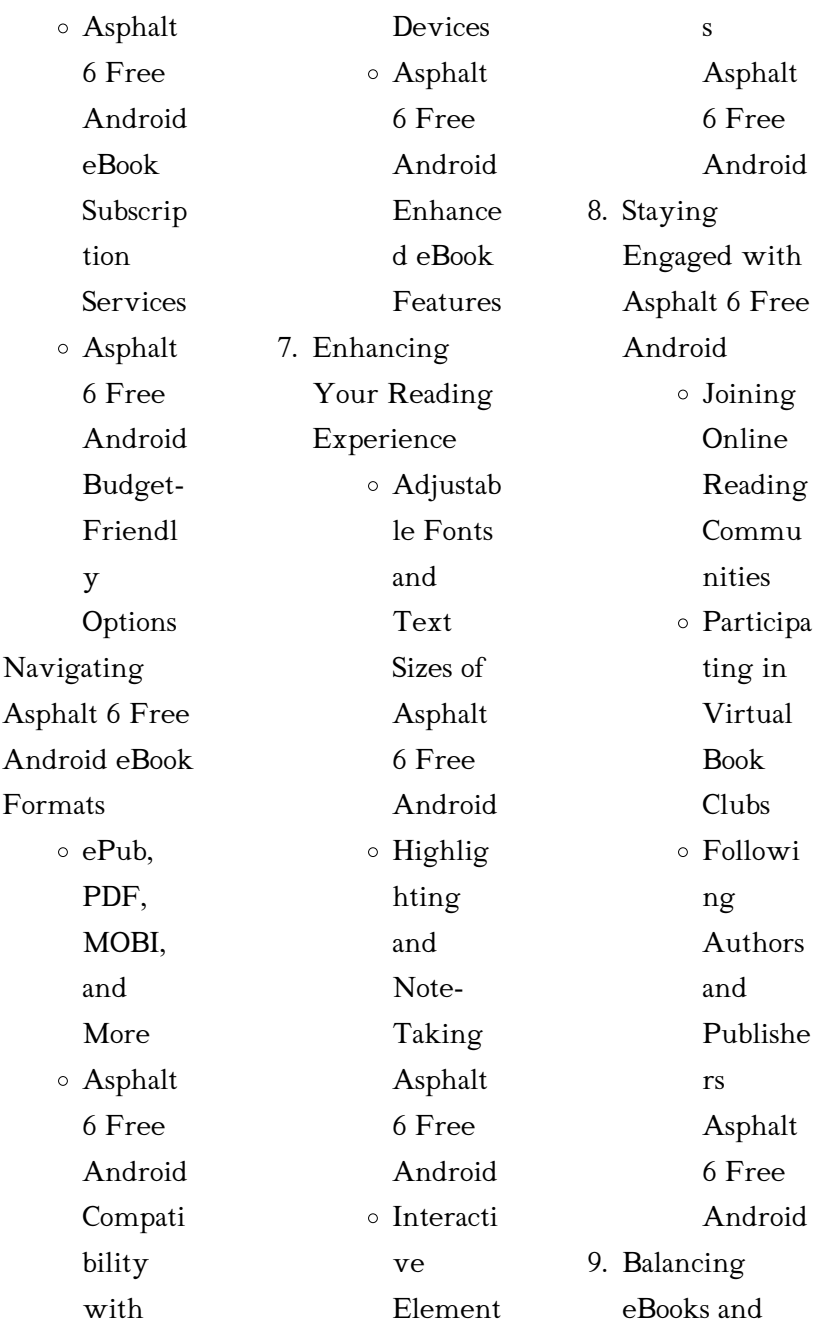

6.

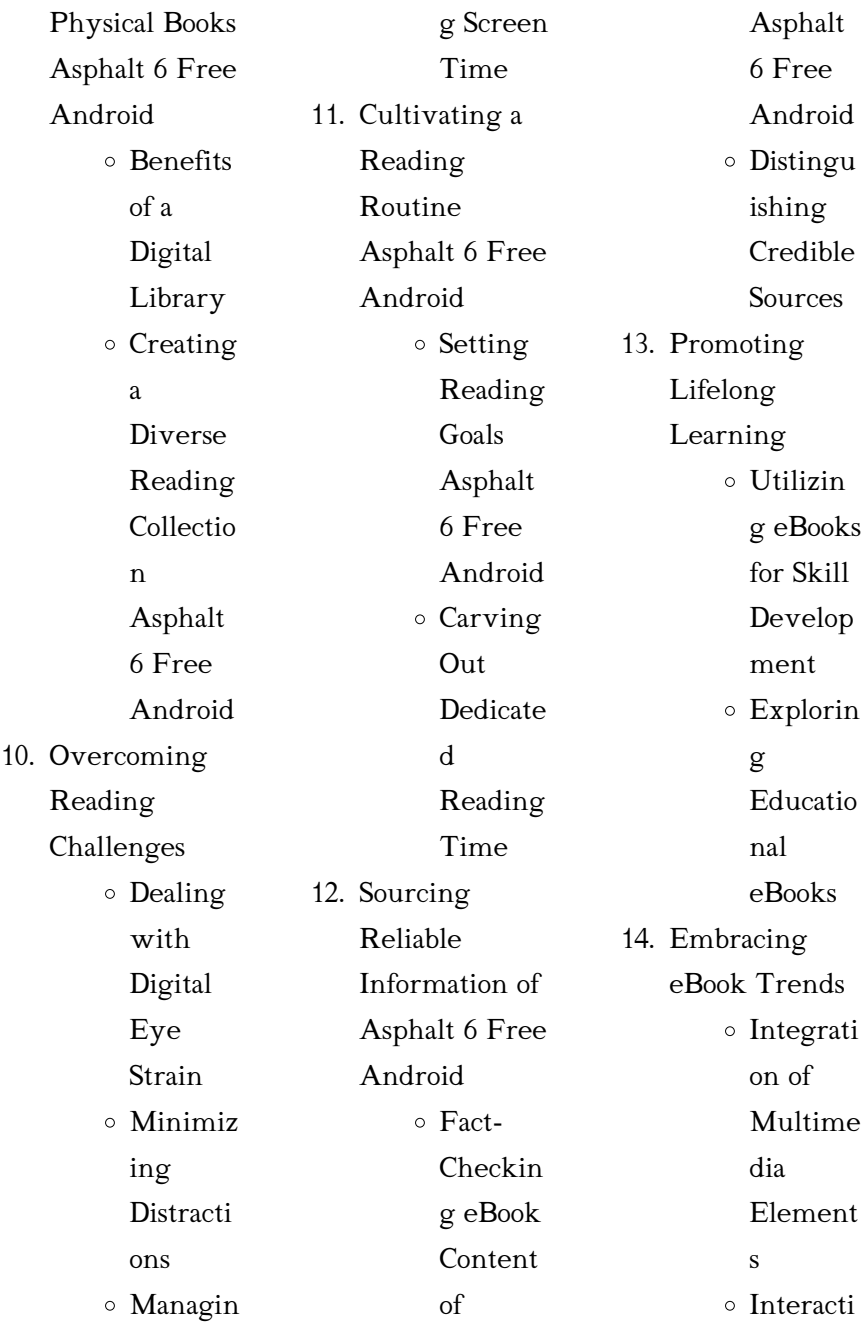

6 Free Android has democratized knowledge. Traditional books and academic journals can be expensive, making it difficult for individuals with limited financial resources to access information. By offering free PDF downloads, publishers and authors are enabling a wider audience to benefit from their work. This inclusivity promotes equal opportunities for learning and personal growth. There are numerous websites and platforms where individuals can download Asphalt 6 Free Android. These websites range from

## Asphalt 6 Free Android Introduction

ve and Gamifie d eBooks

In the digital age, access to information has become easier than ever before. The ability to download Asphalt 6 Free Android has revolutionized the way we consume written content. Whether you are a student looking for course material, an avid reader searching for your next favorite book, or a professional seeking research papers, the option to download Asphalt 6 Free Android has opened up a world of

possibilities. Downloading Asphalt 6 Free Android provides numerous advantages over physical copies of books and documents. Firstly, it is incredibly convenient. Gone are the days of carrying around heavy textbooks or bulky folders filled with papers. With the click of a button, you can gain immediate access to valuable resources on any device. This convenience allows for efficient studying, researching, and reading on the go. Moreover, the costeffective nature of downloading Asphalt academic databases offering research papers and journals to online libraries with an expansive collection of books from various genres. Many authors and publishers also upload their work to specific websites, granting readers access to their content without any charge. These platforms not only provide access to existing literature but also serve as an excellent platform for undiscovered authors to share their work with the world. However, it is essential to be cautious while downloading Asphalt 6 Free Android. Some websites may offer pirated or

illegally obtained copies of copyrighted material. Engaging in such activities not only violates copyright laws but also undermines the efforts of authors, publishers, and researchers. To ensure ethical downloading, it is advisable to utilize reputable websites that prioritize the legal distribution of content. When downloading Asphalt 6 Free Android, users should also consider the potential security risks associated with online platforms. Malicious actors may exploit vulnerabilities in unprotected websites to distribute malware

### Asphalt 6 Free Android

or steal personal information. To protect themselves, individuals should ensure their devices have reliable antivirus software installed and validate the legitimacy of the websites they are downloading from. In conclusion, the ability to download Asphalt 6 Free Android has transformed the way we access information. With the convenience, cost-effectiveness, and accessibility it offers, free PDF downloads have become a popular choice for students, researchers, and book lovers worldwide. However, it is crucial to engage in

ethical downloading practices and prioritize personal security when utilizing online platforms. By doing so, individuals can make the most of the vast array of free PDF resources available and embark on a journey of continuous learning and intellectual growth.

## FAQs About Asphalt 6 Free Android **Books**

How do I know which eBook platform is the best for me? Finding the best eBook platform depends on your reading preferences and device

compatibility. Research different platforms, read user reviews, and explore their features before making a choice. Are free eBooks of good quality? Yes, many reputable platforms offer high-quality free eBooks, including classics and public domain works. However, make sure to verify the source to ensure the eBook credibility. Can I read eBooks without an eReader? Absolutely! Most eBook platforms offer web-based readers or mobile apps that allow you to read eBooks on your computer, tablet, or smartphone. How do I avoid digital eye strain while reading

## Asphalt 6 Free Android

eBooks? To prevent digital eye strain, take regular breaks, adjust the font size and background color, and ensure proper lighting while reading eBooks. What the advantage of interactive eBooks? Interactive eBooks incorporate multimedia elements, quizzes, and activities, enhancing the reader engagement and providing a more immersive learning experience. Asphalt 6 Free Android is one of the best book in our library for free trial. We provide copy of Asphalt 6 Free Android in digital format, so the

*13*

resources that you find are reliable. There are also many Ebooks of related with Asphalt 6 Free Android. Where to download Asphalt 6 Free Android online for free? Are you looking for Asphalt 6 Free Android PDF? This is definitely going to save you time and cash in something you should think about.

## Asphalt 6 Free Android :

Manual do carburador solex h30 pic by successlocation26 Dec 29, 2017 — Get manual do carburador solex h30 pic PDF file for free from our online

library ... PDF file: manual do carburador solex h30 pic. Page: 1. First ... H30 | PDF | Motor de Combustão interna | Carburador O instrutor explica que existem diversos modelos de carburadores, que variam em funo da potncia e do tipo de aplicao na qual utilizado. "O carburador simples ... REGULAGEM BÁSICA DO CARBURADOR SOLEX H 30 ... Nov 18, 2014 — Sistema de marcha lenta suplementar: Alguns carburadores, como o H 30/31 PIC t, apresentam esse sistema que acrescenta aos demais componentes do ...

## Asphalt 6 Free Android

Manual Do Carburador Solex | MercadoLivre Frete grátis no dia ✓ Compre Manual Do Carburador Solex parcelado sem juros ... Manual Carburador Solex Brosol 1980 - Modelo 20 Ivh Cod 791. R\$49,98. em.  $12x$ . R\$ ... Manual carburador solex h30 34 blfa pdf manual carburador solex h30 34 blfa  $pdf \cdot Kit$ Reparo Carburador Blfa H30/34 1.6 Cht Gasolina  $1992/$ . Carburador Gm Opala 4Cil.1980/ Alcool - Solex Duplo H ... Manual Carburador Brosol Blfa Volkswagen Frete grátis no dia ✓ Compre Manual Carburador Brosol Blfa Volkswagen

parcelado sem juros! Saiba mais sobre nossas incríveis ofertas e promoções em milhões ... Tabela de Gicleurs – Carburadores Solex e Brosol Apr 17, 2020 — #FukaDica: Tabela de Gicleurs – Carburadores Solex e Brosol. xxxxx. Read it. Save ... Manual Car · Metal Tools · Kaizen · Drill · Soldering. Software-CNC-en.pdf woodWOP is the CNC programming system from HOMAG. The innovative user ... Automatic generation of saw cuts incl. approach and withdrawal cycles. Mode: Manual. CNC Programming Software woodWOP

Easy programming of workpieces in 3D. The woodWOP interface is centered around the large graphics area. The workpiece, processing steps and clamping ... Woodwop User Manual Pdf (2023) Woodwop User Manual Pdf. INTRODUCTION Woodwop User Manual Pdf (2023) WEEKE Software woodWOP Tools represents a collection of software for making work easier during CNC programming. If you want to engrave a logo, nest parts or manage your ... woodWOP Versions woodWOP 8.1 manual nesting.

Manual nesting of individual parts is now possible directly in the woodWOP interface. 2021 | woodWOP 8.0. New formula editor with ... woodWOP 8 - New functions. Infinite options! | homag docs Oct 26, 2021 — Experience the latest generation of the woodWOP HOMAG CNC programming software, with its new memory format. Material from woodWOP | homag docs Instruction manual and safety instructions · Declaration of Conformity · Reset to factory settings · Printer · Troubleshooting · User Guide Zebra

ZD421 · Tablet. Everything Under Control with our CNC Software. woodWOP is the CNC programming system of the HOMAG. The large graphics area with a three ... · Traffic light assistant helps guide the user towards readiness for. CNC Software Downloads CNC Software Downloads · Our Software Products · woodWOP license server · woodWOP 8.0 trial version · woodWOP components · woodWOP - digital wood joints · woodWOP ... chapter 15 air, weather, and climate Students need to know the basic composition of

the atmosphere. They should know that the atmosphere is mostly nitrogen, approximately 78%. In. 015 Air Weather and Climate Chapter 15: Air, Weather, and Climate. Student ... seasonal changes in air temperature and humidity. E. movement of tectonic plates. 29. Due to the influence ... Air Pollution, Climate Change, and Ozone Depletion Chapter 15. Air Pollution,. Climate. Change, and. Ozone. Depletion. Page 2. © 2019 ... Weather, Climate, and Change. • Weather: short-term changes in atmospheric. AP Environmental

Science Chapter 15 Air, Weather, and ... Study with Quizlet and memorize flashcards containing terms like Is Antarctica Melting?, The Atmosphere and Climate, Weather and more. Chapter 15: Weather and Climate A measure of how close the air is to dew point is . 59. The day-to-day change in temperature and precipitation makes up an area's . 60. Gases in the atmosphere ... A World of Weather: Chapter 15 Introduction We can see and feel weather: the day-long rain, the cold slap of Arctic air, the gusty afternoon winds, or

the sudden snow squall. Climate, in contrast, is ... Weather and Climate Chapter 15 Flashcards Study with Quizlet and memorize flashcards containing terms like climate, climatic normal, Koeppen system and more. Chapter 15 Air, Weather, and Climate Jul 19, 2014 — Weather and Climate. How does

the Sun affect Earth's atmosphere? How does atmospheric pressure distribute energy? How do global wind belts ...

Best Sellers - Books ::

[data models and](https://www.freenew.net/textbook-solutions/uploaded-files/?k=Data-Models-And-Decisions-Solution-Manual.pdf) [decisions solution](https://www.freenew.net/textbook-solutions/uploaded-files/?k=Data-Models-And-Decisions-Solution-Manual.pdf) [manual](https://www.freenew.net/textbook-solutions/uploaded-files/?k=Data-Models-And-Decisions-Solution-Manual.pdf) [daughter tied up by](https://www.freenew.net/textbook-solutions/uploaded-files/?k=daughter-tied-up-by-mom-stories.pdf) [mom stories](https://www.freenew.net/textbook-solutions/uploaded-files/?k=daughter-tied-up-by-mom-stories.pdf) [cub scout academics](https://www.freenew.net/textbook-solutions/uploaded-files/?k=Cub_Scout_Academics_And_Sports_Program_Guide.pdf) [and sports program](https://www.freenew.net/textbook-solutions/uploaded-files/?k=Cub_Scout_Academics_And_Sports_Program_Guide.pdf) [guide](https://www.freenew.net/textbook-solutions/uploaded-files/?k=Cub_Scout_Academics_And_Sports_Program_Guide.pdf)

[dates for second](https://www.freenew.net/textbook-solutions/uploaded-files/?k=dates-for-second-world-war.pdf) [world war](https://www.freenew.net/textbook-solutions/uploaded-files/?k=dates-for-second-world-war.pdf) [daisies resource](https://www.freenew.net/textbook-solutions/uploaded-files/?k=Daisies-Resource-Guide-Girl-Scouts-Heart-Of-The-South.pdf) [guide girl scouts](https://www.freenew.net/textbook-solutions/uploaded-files/?k=Daisies-Resource-Guide-Girl-Scouts-Heart-Of-The-South.pdf) [heart of the south](https://www.freenew.net/textbook-solutions/uploaded-files/?k=Daisies-Resource-Guide-Girl-Scouts-Heart-Of-The-South.pdf) [cryptography theory](https://www.freenew.net/textbook-solutions/uploaded-files/?k=Cryptography-Theory-And-Practice-3rd-Edition-Solutions.pdf) [and practice 3rd](https://www.freenew.net/textbook-solutions/uploaded-files/?k=Cryptography-Theory-And-Practice-3rd-Edition-Solutions.pdf) [edition solutions](https://www.freenew.net/textbook-solutions/uploaded-files/?k=Cryptography-Theory-And-Practice-3rd-Edition-Solutions.pdf) [data mining and its](https://www.freenew.net/textbook-solutions/uploaded-files/?k=data-mining-and-its-applications.pdf) [applications](https://www.freenew.net/textbook-solutions/uploaded-files/?k=data-mining-and-its-applications.pdf) [daniel kehlmann](https://www.freenew.net/textbook-solutions/uploaded-files/?k=daniel-kehlmann-measuring-the-world.pdf) [measuring the world](https://www.freenew.net/textbook-solutions/uploaded-files/?k=daniel-kehlmann-measuring-the-world.pdf) [cruel and tender](https://www.freenew.net/textbook-solutions/uploaded-files/?k=cruel_and_tender_photography_and_the_real.pdf) [photography and the](https://www.freenew.net/textbook-solutions/uploaded-files/?k=cruel_and_tender_photography_and_the_real.pdf) [real](https://www.freenew.net/textbook-solutions/uploaded-files/?k=cruel_and_tender_photography_and_the_real.pdf) [creative way to](https://www.freenew.net/textbook-solutions/uploaded-files/?k=Creative_Way_To_Introduce_Yourself.pdf) [introduce yourself](https://www.freenew.net/textbook-solutions/uploaded-files/?k=Creative_Way_To_Introduce_Yourself.pdf)